# Newsletter SBSSA mars/avril

#### Chaque titre d'article est interactif etmène à des informations plus approfondies sur le sujet.

### La [collaboration](https://www.canotech.fr/serie/la-collaboration-entre-eleves) entre élèves [Ressources](https://www.canotech.fr/) canotech

Rendre les élèves acteurs de leurs apprentissages est une des clés de leur réussite. Il est également important d'encourager l'aide entre pairs.

C'est pourquoi Canotech du réseau Canopé propose des méthodes et activités à mettre en place au sein de la classe afin de favoriser l'autonomie et l'engagement des élèves sous forme de 6 modules avec pour thèmes :

- travailler les langues vivantes avec un journal collaboratif
- des techniques collaboratives pour diversifier sa pratique pédagogique
- autonomie : qu'est-ce que la coopération en classe ?
- la coopération entre élèves avec le numérique : repères et activités
- l'autonomie : une réussite collective des élèves
- activités coopératives : mise en place pratique

Ces modules vidéos sont des témoignages, animations ou encore webinaires allant de 3 à 90 min.

#### **Temps de visonnage total** : 3 h 44

## LA SÉCURITÉ SOCIALE, **MA SANTÉ ET MOI**

La [sécurité](http://sbssa.ac-besancon.fr/la-securite-sociale-ma-sante-et-moi/) sociale a mis en ligne une page dédiée à ce [module](http://sbssa.ac-besancon.fr/la-securite-sociale-ma-sante-et-moi/) pour les [lycéens.](http://sbssa.ac-besancon.fr/la-securite-sociale-ma-sante-et-moi/)

On y trouve des [vidéos](http://sbssa.ac-besancon.fr/la-securite-sociale-ma-sante-et-moi/) de [témoignage,](http://sbssa.ac-besancon.fr/la-securite-sociale-ma-sante-et-moi/) ainsi qu'un kit [pédagogique](http://sbssa.ac-besancon.fr/la-securite-sociale-ma-sante-et-moi/) pour les enseignants et les [établissements.](http://sbssa.ac-besancon.fr/la-securite-sociale-ma-sante-et-moi/)

Mme LIPOVAC détaille [davantage](http://sbssa.ac-besancon.fr/la-securite-sociale-ma-sante-et-moi/) cette [ressource](http://sbssa.ac-besancon.fr/la-securite-sociale-ma-sante-et-moi/) sur le site SBSSA, [n'hésitez](http://sbssa.ac-besancon.fr/la-securite-sociale-ma-sante-et-moi/) pas à aller voir l'article et à regarder le site de [l'assurance](http://sbssa.ac-besancon.fr/la-securite-sociale-ma-sante-et-moi/) [maladie.](http://sbssa.ac-besancon.fr/la-securite-sociale-ma-sante-et-moi/)

#### Correction de copies avec [rétroaction](https://drne.region-academique-bourgogne-franche-comte.fr/corriger-des-copies-numeriques-avec-des-retroactions-orales/) orale Ressource DRNE

Le temps passé à lire, évaluer et [corriger](https://drne.region-academique-bourgogne-franche-comte.fr/corriger-des-copies-numeriques-avec-des-retroactions-orales/) la copie est très largement inversement [proportionnel](https://drne.region-academique-bourgogne-franche-comte.fr/corriger-des-copies-numeriques-avec-des-retroactions-orales/) au temps passé à prendre en compte ces [remarques](https://drne.region-academique-bourgogne-franche-comte.fr/corriger-des-copies-numeriques-avec-des-retroactions-orales/) une fois la note connue… Toutefois, l'utilisation d'un [commentaire](https://drne.region-academique-bourgogne-franche-comte.fr/corriger-des-copies-numeriques-avec-des-retroactions-orales/) audio pour corriger une copie a une certaine forme [d'efficacité](https://drne.region-academique-bourgogne-franche-comte.fr/corriger-des-copies-numeriques-avec-des-retroactions-orales/) car ceux-ci sont perçus comme plus efficaces et associés à un [sentiment](https://drne.region-academique-bourgogne-franche-comte.fr/corriger-des-copies-numeriques-avec-des-retroactions-orales/) plus grand [d'implication,](https://drne.region-academique-bourgogne-franche-comte.fr/corriger-des-copies-numeriques-avec-des-retroactions-orales/) une plus grande rétention du contenu du message et à l'idée que le [correcteur](https://drne.region-academique-bourgogne-franche-comte.fr/corriger-des-copies-numeriques-avec-des-retroactions-orales/) se soucie [davantage](https://drne.region-academique-bourgogne-franche-comte.fr/corriger-des-copies-numeriques-avec-des-retroactions-orales/) de l'élève.

La DRNE propose donc un article sur le sujet [accompagné](https://drne.region-academique-bourgogne-franche-comte.fr/corriger-des-copies-numeriques-avec-des-retroactions-orales/) de tuto vidéo pour le [mettre](https://drne.region-academique-bourgogne-franche-comte.fr/corriger-des-copies-numeriques-avec-des-retroactions-orales/) en place.

# Mises à jour

Parmi les nombreuses ressources du site SBSSA académique, vous trouverez également les nouveaux cahiers des charges académiques pour l'élaboration des CCF pour le CAP AEPE ainsi que pour le CAP PSR.

**Retrouvez plus de détail dans les articles sur le site [SBSS](http://sbssa.ac-besancon.fr/category/ressources-segpa/)A de [l'académie.](http://sbssa.ac-besancon.fr/category/ressources-segpa/)**

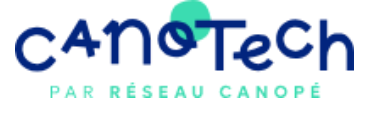

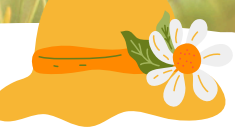